**PROGRAMA DE CAPACITACIÓN VIRTUAL**

# Entes y contrataciones personales

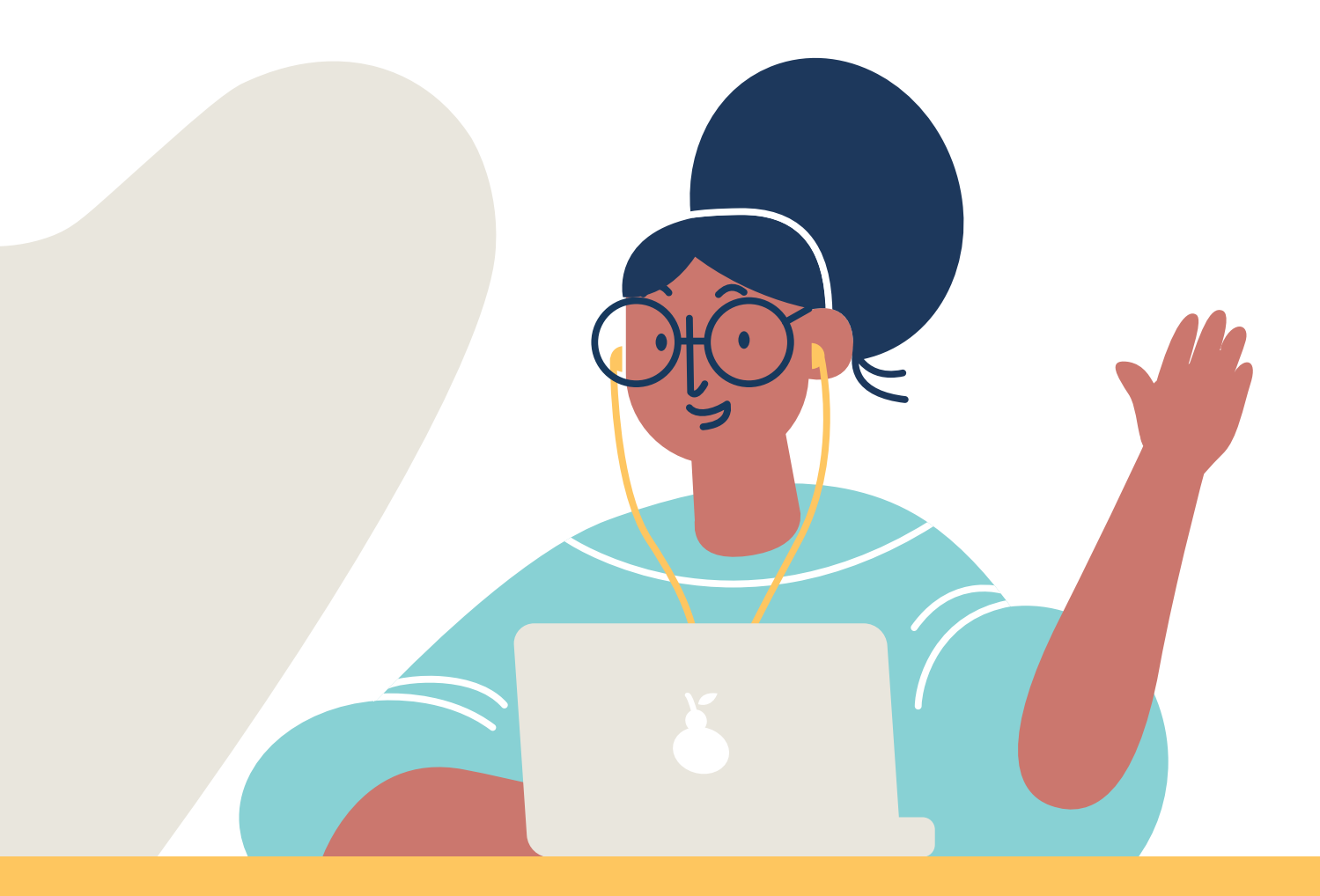

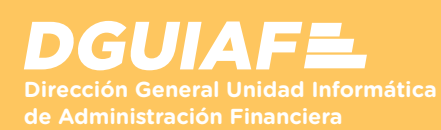

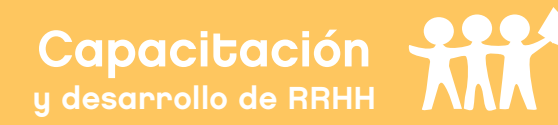

#### **PRESENTACIÓN OBJETIVOS**

Esta capacitación virtual brinda las herramientas necesarias para el alta del ente y sus circuitos alternativos, la gestión de la contratación personal, y cargar una solicitud de gasto disponible en el SIGAF.

#### **DESTINATARIOS**

Todos los agentes del GCBA, bajo cualquier modalidad contractual que desarrollen tareas relacionadas a la gestión de Entes y la correspondiente a las contrataciones personales en el SIGAF.

#### **MODALIDAD DE EVALUACIÓN**

El participante cuenta con una autoevaluación por tema que le permite poner a prueba los conocimientos adquiridos. Los criterios de aprobación varían según la modalidad de la capacitación (certificadas o autogestionables).

Formar a los participantes en las tareas asociadas a los circuitos de entes y la carga de solicitud de gasto para que sean capaces de:

- Ingresar, dar de baja y rehabilitar entes desde el SIGAF.
- Ingresar, autorizar, rectificar y anular una Solicitud de gasto desde el módulo Contrataciones Personales.

• Consultar y realizar otras acciones desde la búsqueda del formulario.

#### **METODOLOGÍA DE ENSEÑANZA - APRENDIZAJE**

La capacitación se realiza en un campus virtual donde el contenido se presenta a través de cuatro recursos multimediales: el material de lectura, la guía didáctica, el videotutorial y la autoevaluación. Diseñados en conjunto, tienen como finalidad crear un espacio de aprendizaje interactivo para los usuarios.

Según sea una capacitación certificada o autogestionable, es posible contar con el acompañamiento de un tutor o realizar consultas a través del formulario Mesa de ayuda.

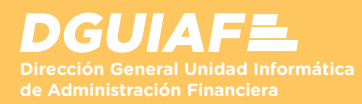

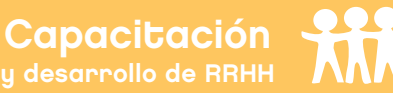

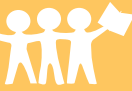

# **TEMA I**

#### **Entes**

• Solapas obligatorias y opcionales del formulario Entes.

 • Ingreso de información y consulta con los botones Domicilios, Cuentas e Historia.

- Baja y rehabilitación de un ente.
- Consulta detallada y parametrizada de la información del ente.

## **TEMA II**

### **Solicitud de gasto**

- Ingreso, autorización, rectificación y anulación del formulario.
- Acciones posibles con la solicitud de gasto autorizada.
- Compromiso preventivo y estados del formulario.

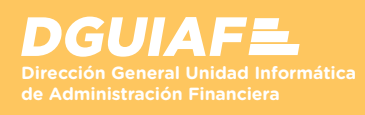

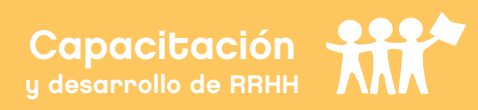